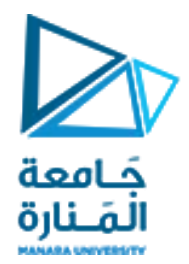

## قسم الھندسة المعلوماتیة مقرر مدخل إلى الخوارزمیات والبرمجة

محاضرات الأسبوع 8 الفصل الثاني

2023/2022

[/https://manara.edu.sy](https://manara.edu.sy/)

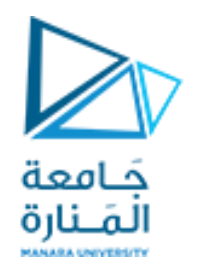

**التعريف بشكل تعليمة حلقة while في لغة ++c**

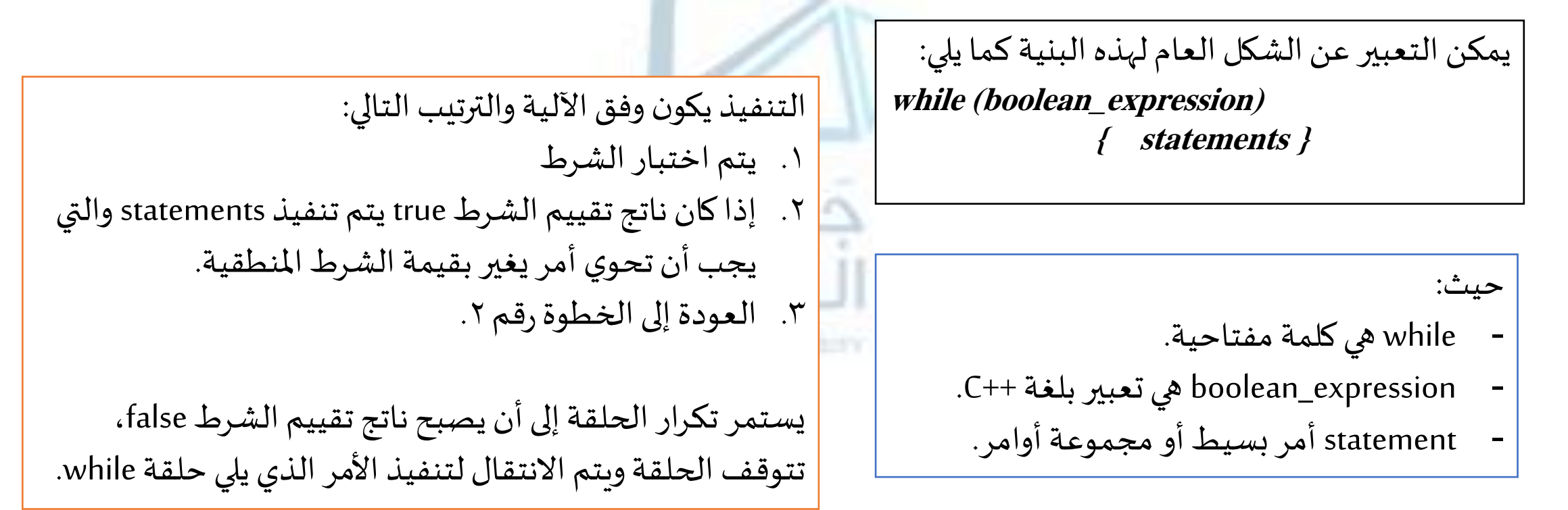

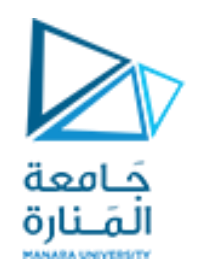

**do**

**حلقة while-do في لغة ++c**

يمكن التعبير عن الشكل العام لهذهالبنيةكما يلي:

**{ statements;} while(boolean\_expression);**

حيث:

- Do-while هي كلمة مفتاحية.
- .C++ هي تعبير بلغة ++C.
- statements أمر بسيط أو مجموعة أوامر.

التنفيذ يكون وفق الآلية والترتيب التالي:

.1 يتم تنفيذ statement.

٢. يتم اختبار الشرط

.3 إذاكان ناتج تقييم الشرطtrue يعودلتنفيذ statement. والتي يجب أن تحوي أمر يغير بقيمة الشرط المنطقية.

يستمر التكرار إلى أن يصبح ناتج تقييم الشرط false، تتوقف الحلقة وبتم الانتقال لتنفيذ الأمر الذي يلي الحلقة. لكن مع الانتباه أنها تنفذ لمرة واحدة قبل التحقق من الشرط مما يسبب أخطاء بحالات خاصة.

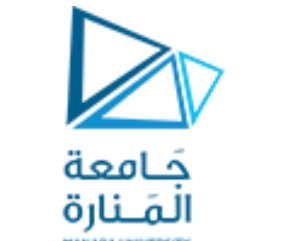

c++ قي لغة
$$
\vec{c}
$$

يمكن التعبير عن الشكل العام لهذه البنيةكما يلي: **for ( init\_expression;boolean\_expression;step\_expression ) { statement}**

حيث:

- for هي كلمة مفتاحية.
- init\_expression, boolean\_expression, .C++ تعابير step\_expression
	- statement أمر بسيط أومجموعةأوامر.

التنفيذ يكون وفق الآلية والترتيب التالي: .1 يتم تنفيذ أمر التهيئة expression\_initialization. .2 يتم اختبارالشرط .3 إذاكان ناتج تقييم الشرطtrue يتم تنفيذ statement. .4 يتم تنفيذ الخطوة expression\_step. ه. العودة إلى الخطوة رقم ٢. يستمر التكرار إلى أن يصبح ناتج تقييم الشرط false، تتوقف الحلقة وبتم الانتقال لتنفيذ الأمر التالي للحلقة for.

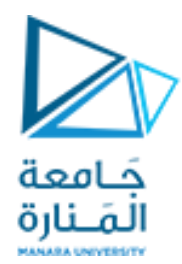

#include <iostream>

using namespace std;

cout<<"enter 2 int: ";

cout<<"x / y="<<i<<endl;

int main()

 $\{$  int x, y, i=0 ;

cin>>x >>y;

 $\{x=x-y ; i++ ;\}$ 

while $(x \ge y)$ ;

return 0;

do

}

#include <iostream> using namespace std; int main()  $\{$  int x, y, i=0 ; cout<<"enter 2 int: "; cin>>x >>y; while $(x \ge y)$  $\{x=x-y; i++; \}$ cout<<" $x / y =$ "<<i<<endl; return 0; }

أدخل عددين 5=x و 8=y وبرر الخرج

برنامج لإيجاد ناتج قسمة عددين صحيحين دون استخدام معامل القسمة حيث y,x عددين موجبين

> #include <iostream> using namespace std; int main()  $\{$  int x,y,i ; cout<<"enter 2 int: "; cin>>x >>y; for( $i=0$ ;  $x \ge y$ ; $i++$ )  $\{x=x-y;$ } cout<<"x / y="<<i<<endl; return 0; }

> > أدخل عددين 5=x و 8=y وبرر الخرج

أدخل عددين 5=x و 8=y وبرر الخرج

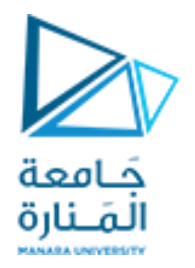

#include <iostream> using namespace std; int main() { int counter,total,average, grade; total = 0; counter =  $1$ ; while (counter <= 10) { cout << "Enter grade: "; cin >> grade;  $total = total + grade;$ counter =  $counter + 1;$ } average = total  $/ 10$ ; cout << "Class average is "; cout<< average << endl; return 0; }

#include <iostream> using namespace std; int main() { float average; int counter,grade,total; total=0;counter=0; cout << "Enter grade (0..100) out of range to end:"; cin >> grade; while ( (grade >= 0) && (grade <= 100 ) )  ${total = total + grade; counter = counter + 1;}$ cout<<" Enter grade (0..100) out of range to end: ";  $\text{cin} \gg \text{grade}$ ; } if (counter  $!= 0$ )  $\{$  average = (float) total / counter; cout<<"Class average is"<<average; } else cout<<"No grades were entered \n"; return 0; }

تتبع البرنامجين التاليين وحدد الفرق بينهما من خالل رسم مخطط تدفقي لكل منهما : نلاحظ في البرنامج الأول يوجد عدد محدد من التكرارات وهو ١٠ أما في البرنامج الثاني فعددالتكرارات غير محدد.

## انتهت تمارين الأسبوع ٨ المنارة **HAMARA INVESTITY**